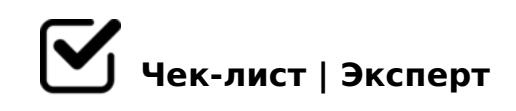

# **Старший BJORK**

## **Перед початком зміни (30-15 хв до початку)**

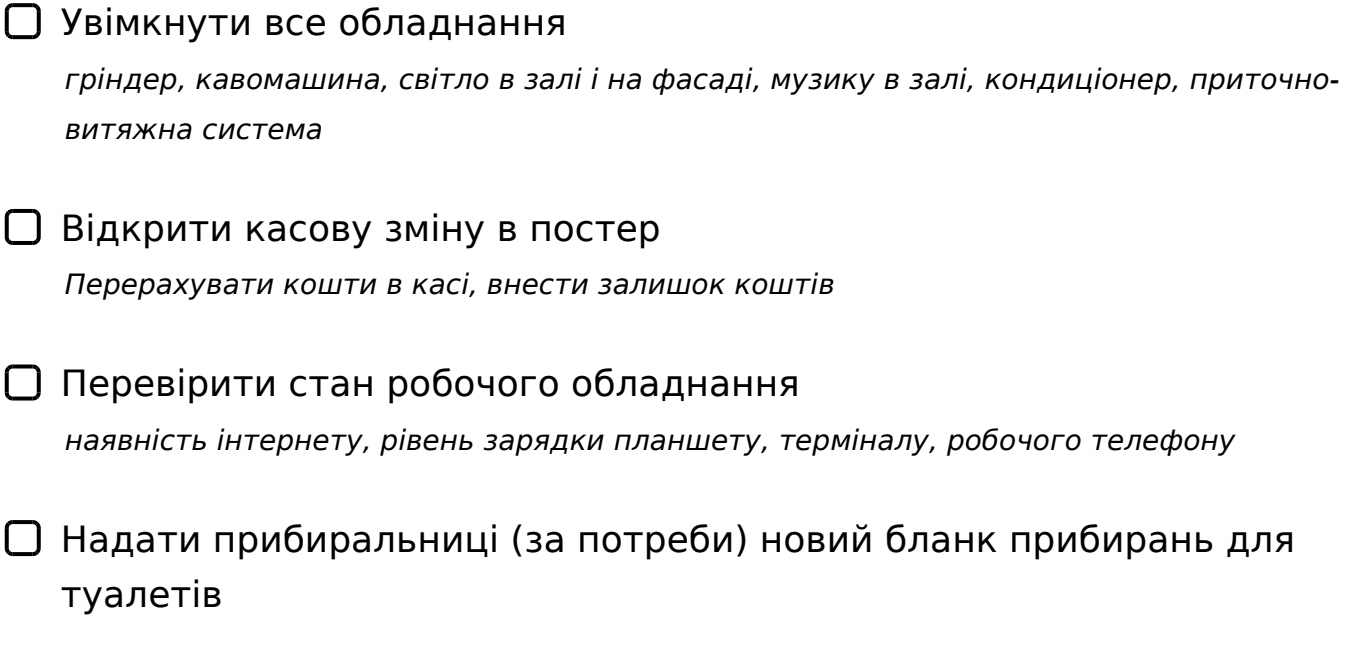

В залежності від погоди відчинити вікно/двері

## **Протягом зміни**

Слідкувати чи грає музика в залі *актуальний плей лист, чи сповіщення не вимкнуло музику і ви не сидите в тишині*

Змінювати роботу кондиціонера відповідно до температури в залі *Коли на вулиці холодніше, ніж в залі - можна вимкнути кондиціонер і відчинити вікно або двері* 

## Контроль роботи прибиральниці *В туалеті повинен бути актуальний бланк, зона біля рукомийника чиста і суха, вона реагує на прохання офіціантів вийти в зал*

#### $\bigcap$  > A B 0 G 0 ; L = 8 : 8

 $>7@0EC=$   $>$ :  $V7$  ?  $>$  AB0G0; L = 8:0 < 8, B0 ? @ > 2545 = = O = 0:; 04 = 8E 2 ? > AB5 ( 0:;04=V >DVFV9=V (7 0;:>3>;5< 01> <5B@>), D>B>3@0DCT<> V A:840T "!B0@HV"

#### $\bigcap$  ! ? 8 A 0 = = O

@>BO3>< @>1>G>W 7<V=8 2=5AB8 A?8A0==O 2 ?>AB5@

#### $\Box$  !: C 6 1 8 4 > A B 0 2 : 8

 $?5@52V@OB8$  G8 >DVFV0=B8 2G0A=>  $?@89=0;8$  70<>2;5==0, 2V4?@02 B0:>6 G8 C2V<:=5=V ?>78FVW 2V4?>2V4=> 4> =0O2=>ABV

#### $A$  2 V B ; 5 = = O

 $V4? > 2V4 = > 4 > ? > @84 > 18 - 2 < 8:0T < > 2C;8G = 5 > A2VB;5 = = O, ;NAB@C2$ 

#### $V=5$  F L  $7 < V=8$

 $\Box$ @89=OB8 :0AC 2 >DVFV0=BV2 5@52V@8B8 G8 2AV G5:8 70:@8BV 2 ?>AB5@, G8 AE>48BLAO 7 B5@<

 $\bigcap \textcircled{2} 89 = \bigcirc \text{B} 8 \bigcirc \text{7} 0$ ;

 $5@52V@8B8$  G8  $28 < := 5 = 89$  :  $> = 48$ FV  $> = 5@$ ,  $?@8B > G = > -28BO6 = 0$  A8AB5<  $A < V B = 8$ : 2  $A 5 @ 5 4 8 = C$ ,  $G 8 2 8 < z = 5 = V 2 A N 48 A 2 V B$ ; 0,  $G 8 = V 4 5 = 5 3 > @ 8 B1$ 

### $\Box$  "0:AV ?5 @ A > = 0: @0FV2=8:8, I> W4CBL 2 >4=0:>2C AB>@>=C - W4CBL @07><, ?@8 ?>B  $> 4 = 3$

### $\bigcap$  0: @ 8 B 8 7 < V = C 7@>18B8 7-72VB8 2 ?>AB5@V, =0?8A0B8 70;8H>: :>HBV2. @8 740GV 7  $=0$ ?0@ $=8$ :C 70?8A:C

!>740=> A ?><>ILN >=;09= A5@28A0 '5:-;8AtBps://Achoolentists.expert

[:0: MB> C1@](https://checklists.expert/page/help#white-label)0BL?